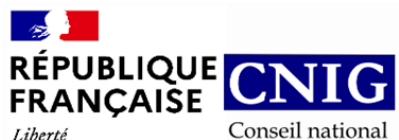

de l'information géolocalisée

Liberté<br>Égalité<br>Fraternité

**GT CNIG DDU/SG6 : Structuration du Règlement d'Urbanisme**

### **CR de réunion du 07 Mars 2023**

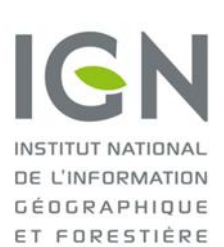

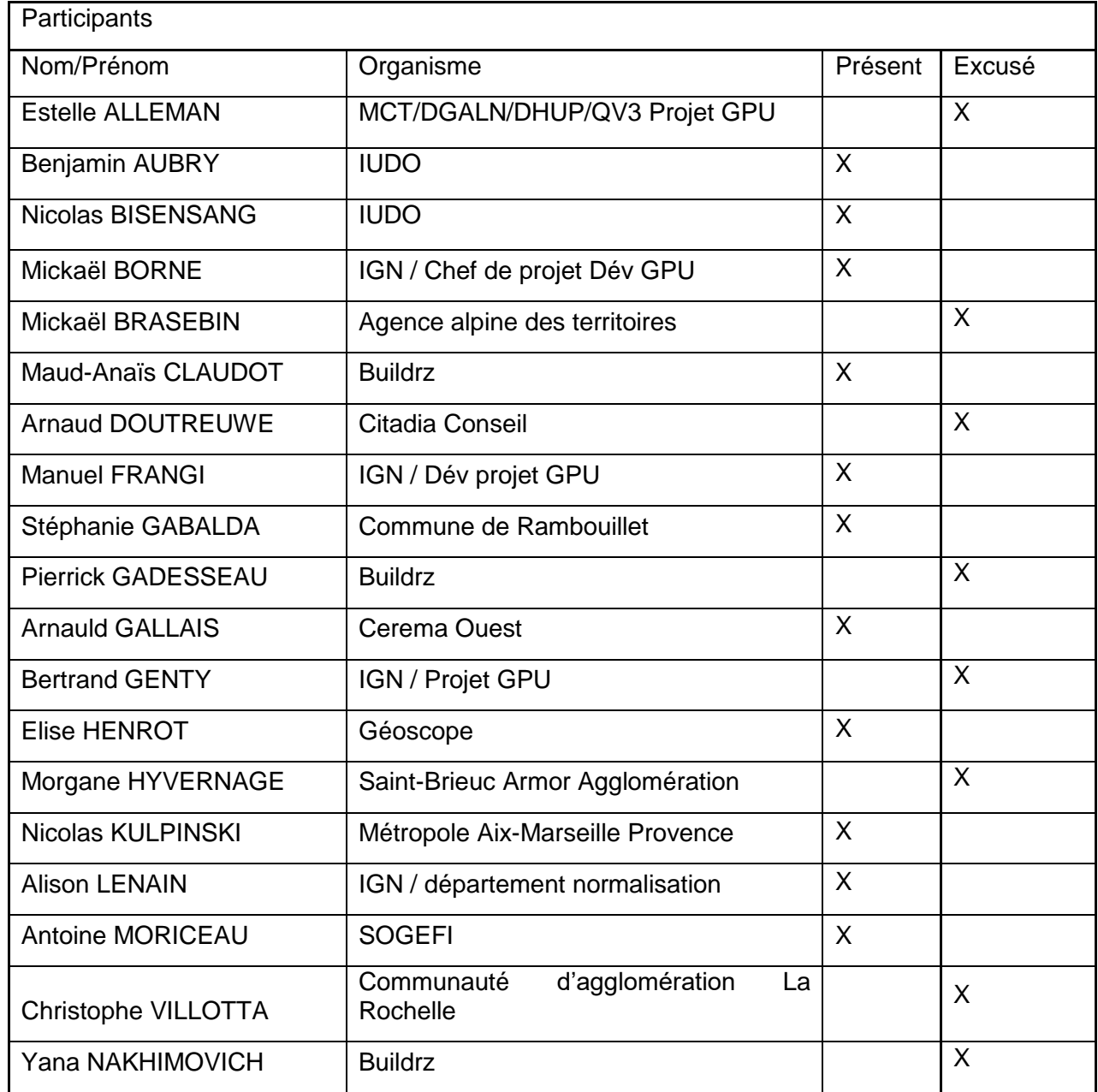

## **Ordre du jour du 07/03 :**

- Actus et infos diverses
- Retour d'expérimentation de l'outil de saisie web pour le niveau 1
- Améliorations prévues de l'outil

Prochaine réunion : Mercredi 03 mai à 9h30

#### **1. Actus et infos diverses.**

Le SG6 a accueilli deux membres lors de cette réunion, Nicolas Bisensang et Benjamin Aubry qui font partie du bureau d'étude « IUDO » spécialisé dans la densification pavillonnaire.

#### **2. Expérimentation de l'outil de saisie web pour le niveau 1.**

Suite à la mise à disposition de l'outil et de la séance d'expérimentation réalisée lors de la dernière réunion, les membres ont fait part de leurs retours. Pour rappel, il est possible de faire remonter les dysfonctionnements rencontrés grâce à la section des issues, accessible à partir de ce lien **Issues · IGNF/cnig-sg6-demo** (github.com).

Arnauld Gallais a soulevé la nécessité de créer un Drive commun pour stocker les images qui seront insérées sous forme de lien dans l'outil de saisie web pour les utilisateurs n'ayant pas de drive.

Les membres du SG6 sont d'accord pour l'utilisation du Drive du SG6 [\(Dossier de stockage](https://drive.google.com/drive/folders/1qMclXRvbQ0NhIcxJe2PC2B7afQLSKEYC)  [des images -](https://drive.google.com/drive/folders/1qMclXRvbQ0NhIcxJe2PC2B7afQLSKEYC) Google Drive) qui est un sous répertoire du drive DDU pour déposer ces images dans ce dossier.

Cette solution de stockage sera décrite dans le manuel opérateur avec l'indication du formalisme à respecter pour le lien de renvoi vers l'image. (cf issue #6 [Insérer une image](https://github.com/IGNF/cnig-sg6-demo/issues/6)  [déposée sur un drive · Issue #6 · IGNF/cnig-sg6-demo \(github.com\)\)](https://github.com/IGNF/cnig-sg6-demo/issues/6)

Il précise qu'il faudra faire apparaitre la mention obligatoire ou facultative des champs à renseigner dans l'outil dans le manuel opérateur.

Il a été rappelé lors la réunion la nécessité de continuer les expérimentations sur l'outil. La date butoir pour les autres expérimentations a été fixée au 07/04.

Il est prévu d'étendre le périmètre des testeurs au-delà du sous-groupe mais il a été convenu d'attendre une maturité de l'outil (résolution des dysfonctionnements et des améliorations évoquées) avant de prévoir une diffusion plus large.

Mickael Borne précise qu'il est nécessaire de prioriser et de classer les issues qui sont remontées par les utilisateurs afin d'identifier les différents besoins (Amélioration, Bug etc…).

Les issues seront classées selon des milestones qui correspondent à des jalons indiquant les dates de réalisation. Les issues classées dans le jalon (milestone) 0.1 correspondront à celles ayant été traitées. Les issues classées dans le jalon (milestone) 0.2 seront traitées à partir du 13 avril. Il préconise également la création de placeholders (courtes indications au sein des champs à remplir) afin de limiter les renvois vers le manuel opérateur.

Le niveau 2 du standard SRU n'ayant pas pu être approfondi lors de cette réunion, un point sur l'instanciation des exemples et sur la création d'un référentiel hauteur, sera organisée le 11/04/2023.

### **Actions :**

- **-** Expérimentation de l'outil de saisie web par les membres du SG6 avant le 07/04 (SG6).
- **-** Mettre à jour le Manuel opérateur suite aux retours des expérimentations (Alison Lenain)
- **-** Prioriser les issues déposées sur le Github (Alison Lenain et Manuel Frangi).
- **-** Création des placeholders (Manuel Frangi)
- **-** Test des cas d'instanciations du standard SRU (niveau 2) sur différents articles du règlement (Buildrz)
- **-** Création d'un modèle UML spécifique pour la notion de hauteur (Membres SG6)

#### 3. **Améliorations prévues de l'outil**

Antoine Moriceau soulève qu'il serait pertinent de présenter des exemples des pistes d'utilisations afin d'inciter les utilisateurs extérieurs au SG6 à se familiariser avec l'outil.

Mickael Borne ajoute qu'il pourrait être intéressant d'ajouter une fonction de visualisation sur l'outil de saisie web pour avoir une vue du règlement s'appliquant sur la zone concernée.

Cette fonctionnalité pourra être ajoutée à l'outil lorsque celui-ci aura été validé par l'ensemble des membres du SG6. Pour rappel, l'export vers le format PDF n'est pas dans le mandat du SG6 mais il est possible d'utiliser des outils en ligne pour cette conversion.

Les utilisateurs ont la possibilité d'utiliser des outils en ligne afin de vérifier la conformité de leurs fichiers XML par rapport au XSD du standard.

Nicolas Kulpinski ajoute que le document XML pourra être utilisé comme une synthèse du règlement grâce au travail de structuration des informations réalisées dans l'outil. Cela pourra faciliter l'instruction, la planification urbaine et l'aménagement. Le document XML sera complété par le règlement en format PDF étant le document officiel validé par la signature du préfet.

Nicolas Kulpinski rappelle le cas particulier de Marseille Métropole (six PLUI s'appliquant sur le territoire) pour la saisie du champ des codes INSEE des communes dans la fiche « Modifier le règlement ». Il demande s'il est possible d'ajouter un champ « Code SIREN » afin d'y remédier.

Il soulève également le problème de la date d'approbation à saisir dans le champ « Identifiant d'Urbanisme » lorsque le PLU n'est pas approuvé. Il a été décidé qu'il sera possible de remplir ce champ sans la date d'approbation du PLU lorsqu'elle n'existe pas encore.

Des modifications des noms de titres (ex : remplacement « fiche » par « règlement »), la suppression des champs des identifiants non pertinents et celui sur le type document ont été évoquées et seront traitées suite à la réunion.

# **Action :**

- **-** Référencer le manuel opérateur dans l'interface une fois que l'outil sera ouvert à des participants externes au SG6 (Manuel Frangi).
- **-** Rajouter des exemples de cas d'usages afin d'inciter les utilisateurs extérieurs au SG6 à expérimenter l'outil (Membres SG6)
- **-** Ajout d'une fonction de visualisation sur l'outil d'édition web (Manuel Frangi)
- **-** Rajouter le code SIREN dans l'outil (Manuel Frangi)
- **-** Test de l'outil sur les PLUi (Nicolas Kulpinski et Christophe Villotta)